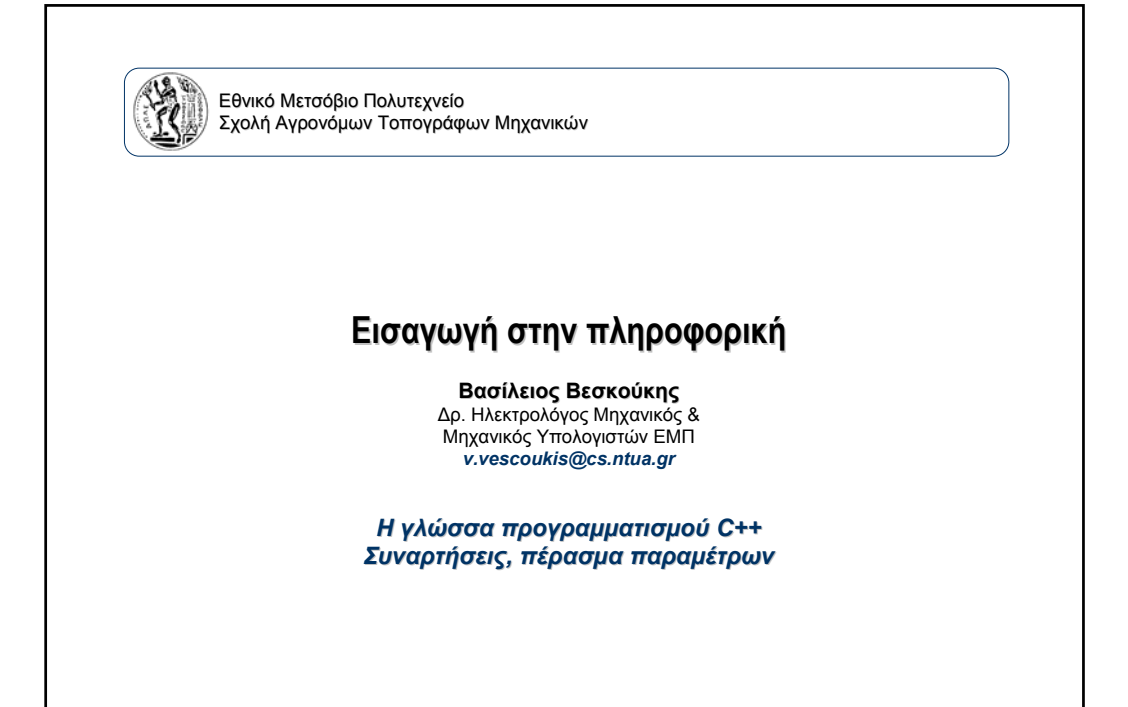

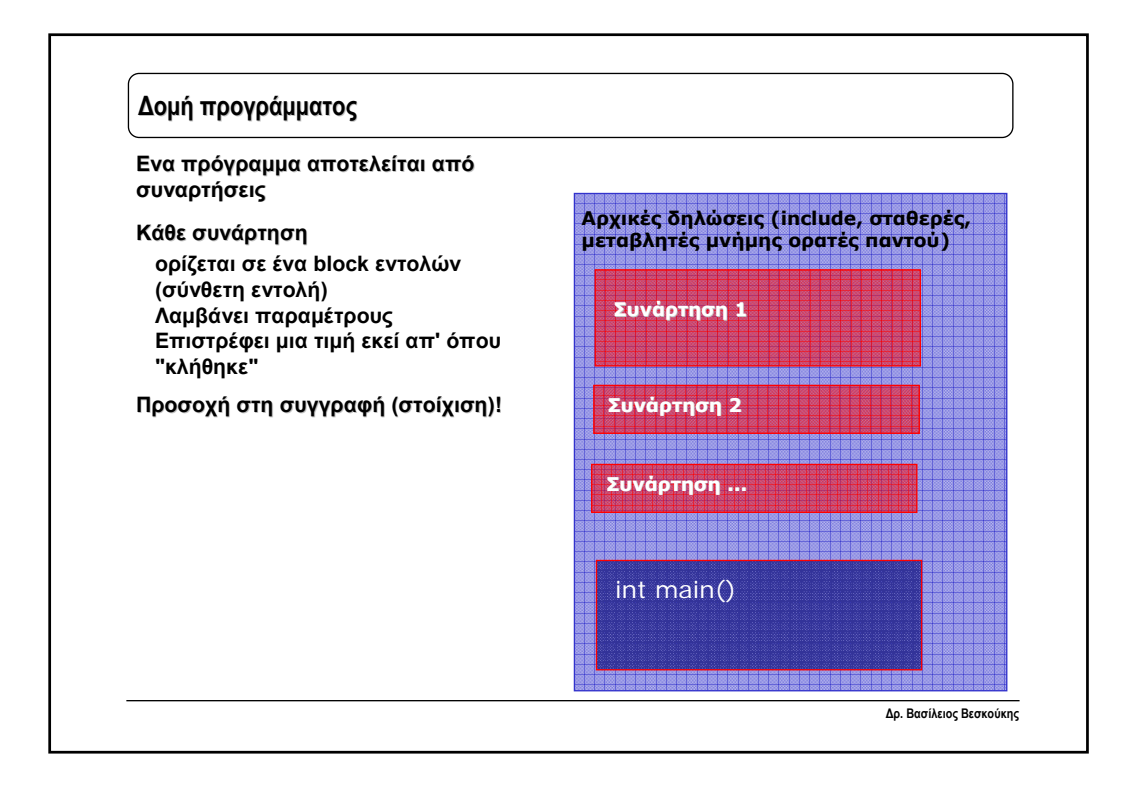

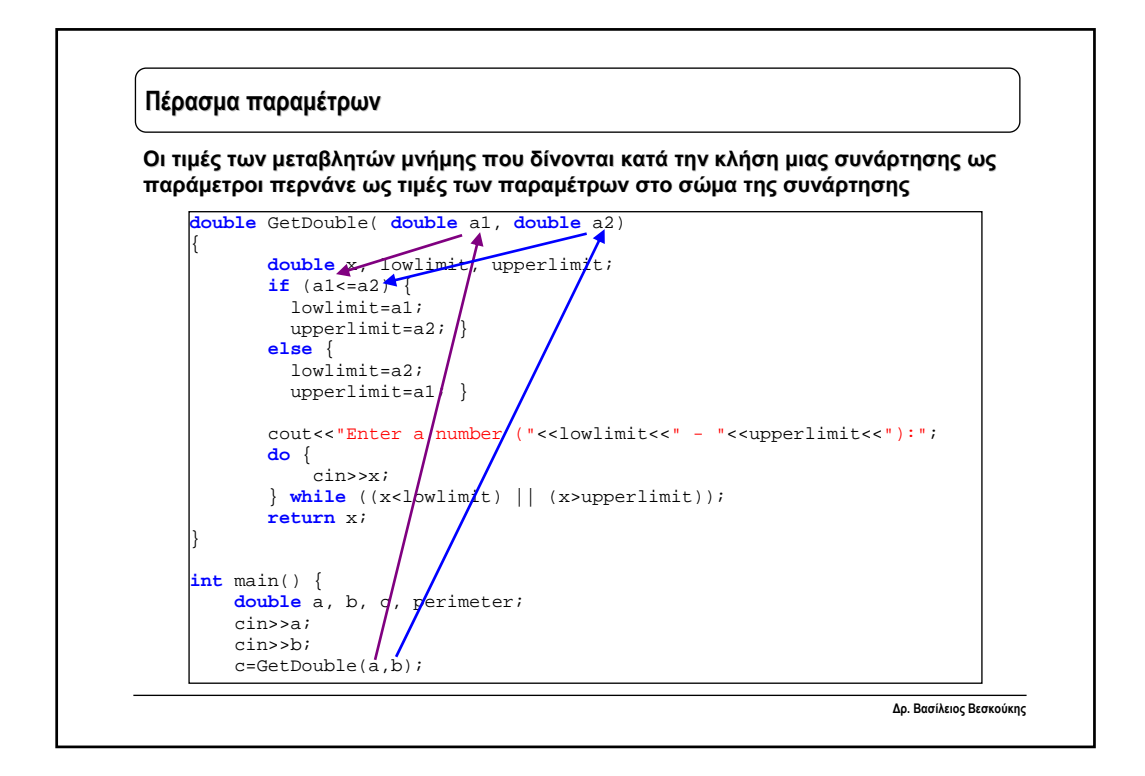

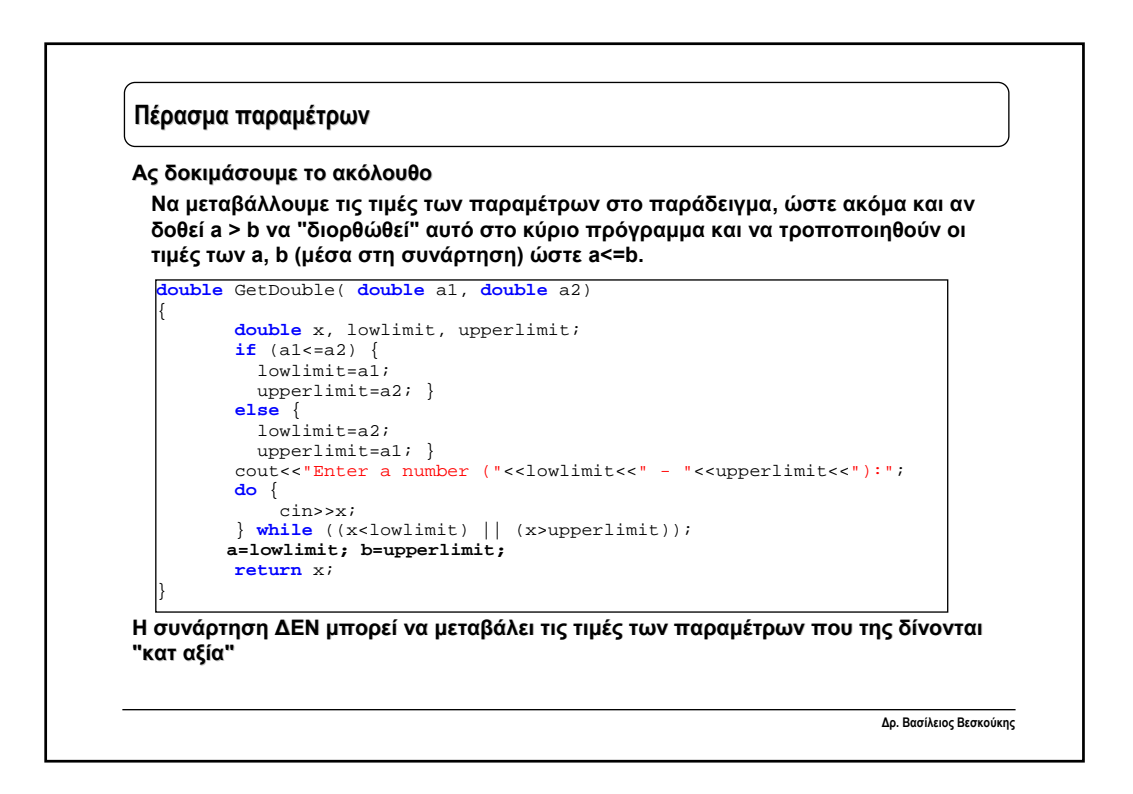

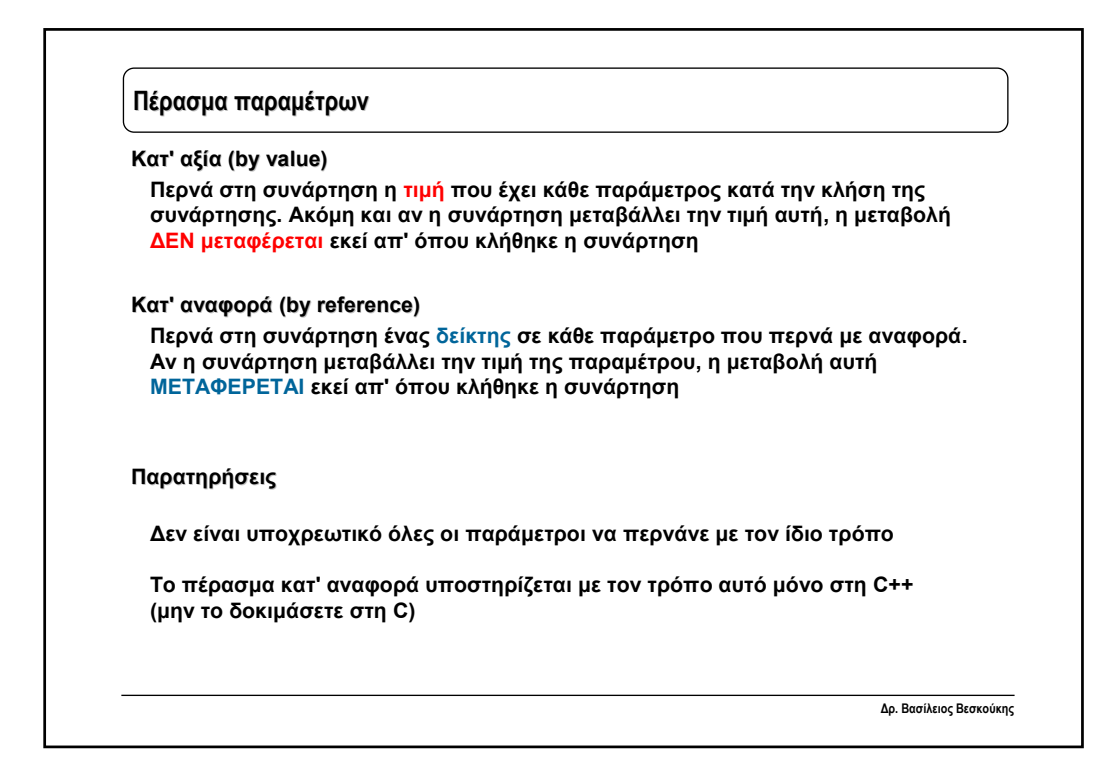

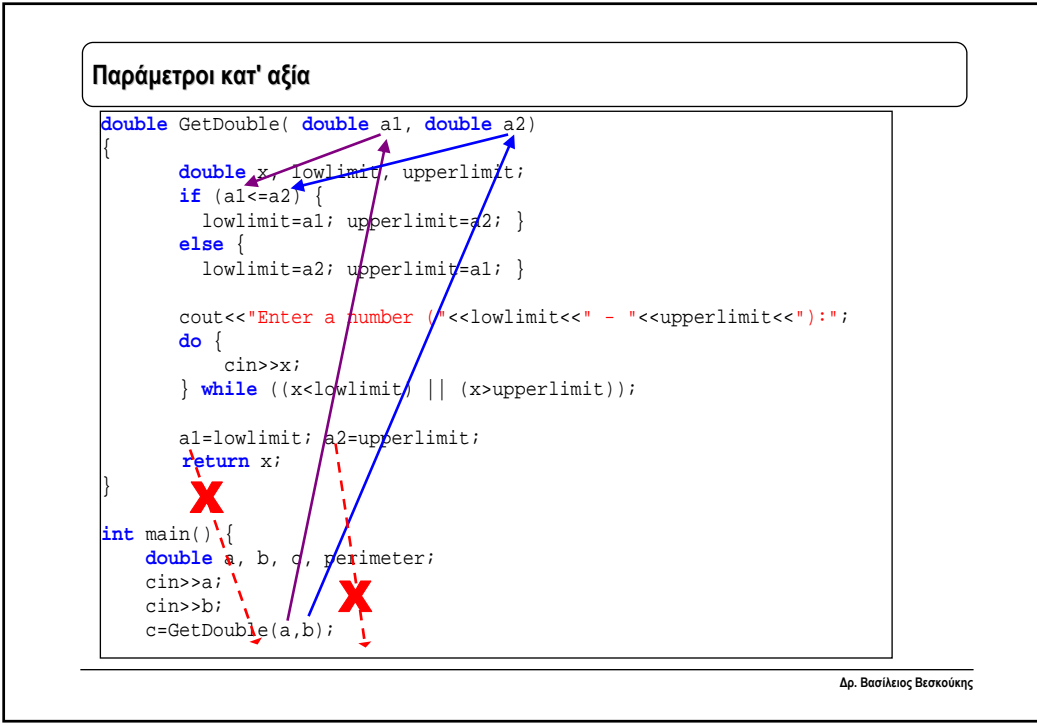

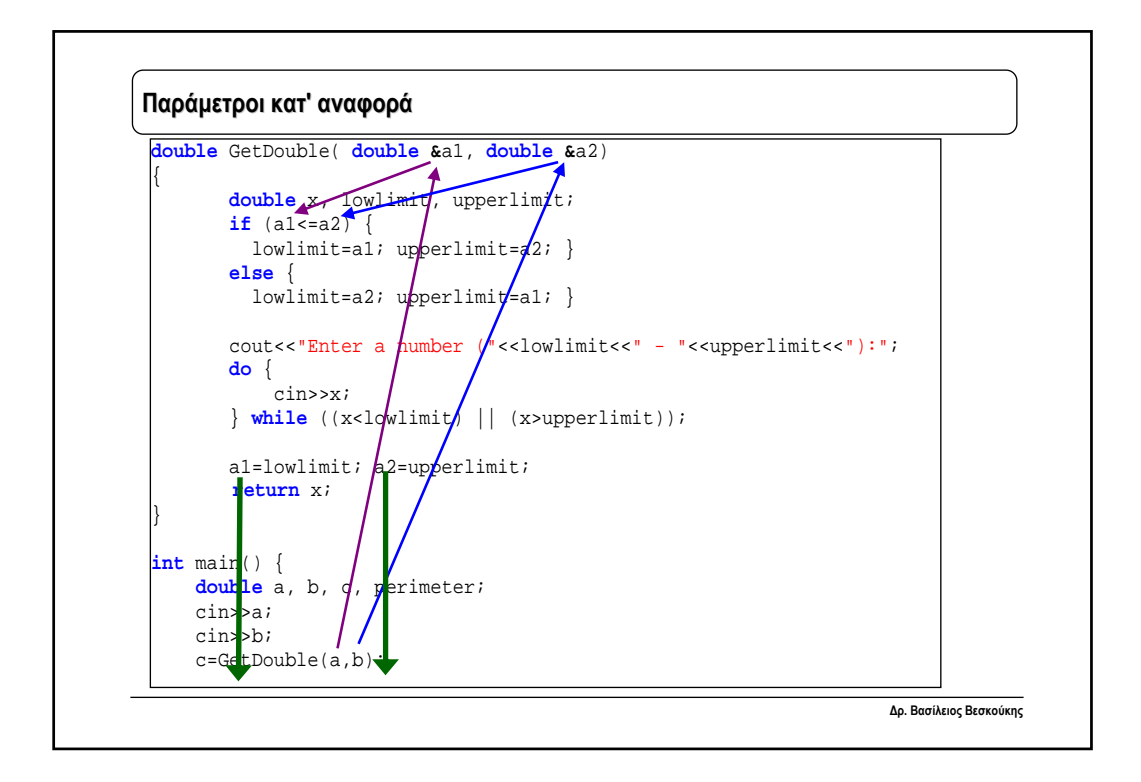

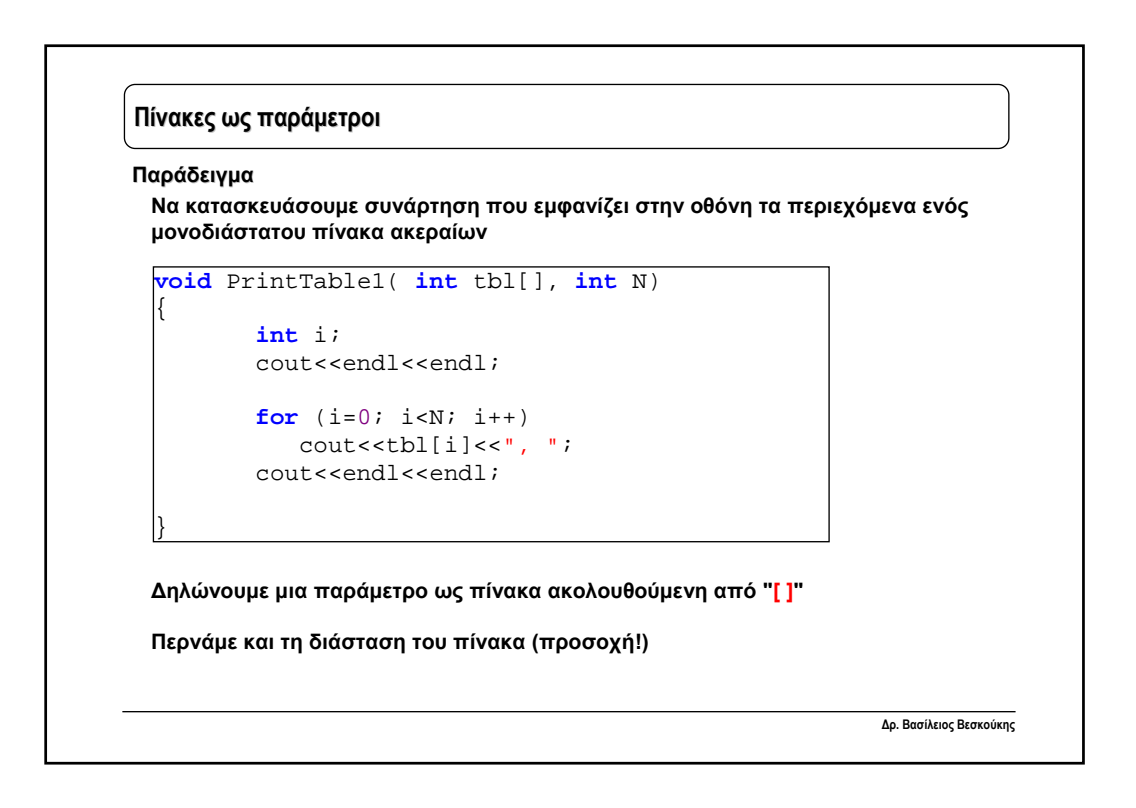

## **Πίνακες ως παράμετροι παράμετροι**

**Να κατασκευάσουμε συνάρτηση που εμφανίζει στην οθόνη τα περιεχόμενα ενός πίνακα ακεραίων 2 διαστάσεων**

```
void PrintTable2( int tbl[][DIM], int N) 
K.
     int i,j; 
    cout<<endl<<endl;
    for (i=0; i < N; i++) {
        for (j=0; j < N; j++)cout<<tbl[i][j]<<"\t";
         cout<<endl<<endl; 
     } 
}
```
**ΕΠΙΠΛΕΟΝ: Είναι υποχρεωτικό να δηλώσουμε την τελευταία διάσταση του πίνακα**

**Δρ. Βασίλειος Βεσκούκης**

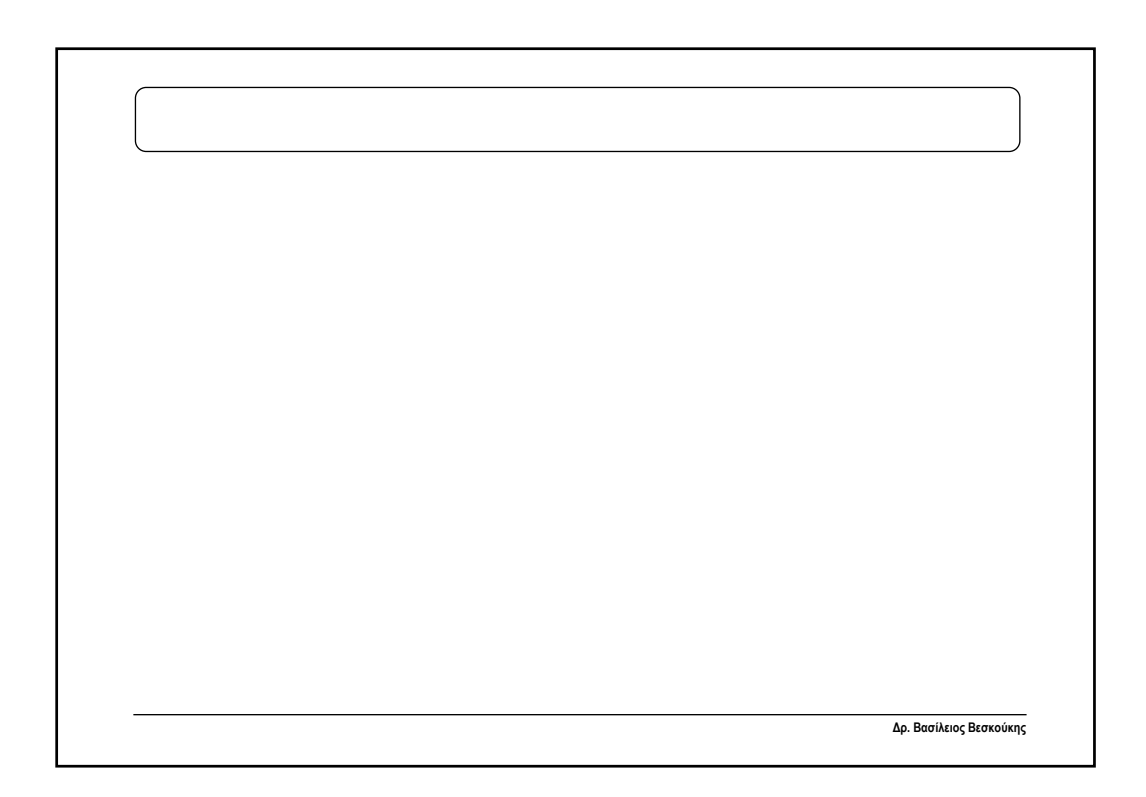